### **EXHIBIT "A"**

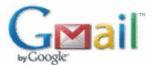

### **Payment of Attorney Fees**

1 message

Hubert Oxford IV < hoxfordiv@benoxford.com>

Tue, Aug 19, 2014 at 10:02 AM

To: "Elroy Henry (elroyhenry@windstream.net)" <elroyhenry@windstream.net>, "murrelledward@yahoo.com" <murrelledward@yahoo.com>, "sburgess102745@gmail.com" <sburgess102745@gmail.com>, "Sherrie Norris (snorris881@gmail.com)" <snorris881@gmail.com>, "rollojer@yahoo.com" <rollojer@yahoo.com>

As you all know, we have been asked by the Foundation to pay \$12,800.00 of legal fees resulting from their need to participate in the Frontier Bankruptcy because they were the real property owners of the hospital. The question is whether the expenditures of the WSDH public funds for the attorney's fees of the Foundation in this bankruptcy is appropriate.

As a general rule, when it comes to spending public funds on a private entity, the general rule is that if we spend public money on a private entity, we have to get something in return. See the following opinion:

Opinion No. DM-133 (1992) Article III, section 52, provides in pertinent part: [T]he Legislature shall have no power to authorize any county . . . of the State to lend its credit or to grant public money or thing of value in aid of, or to any individual, association or corporation whatsoever . . . .Tex. Const. art. III, Sect. 52(a). The of this provision of the Texas Consitution is to prevent "the gratuitous application of funds to private use." Brazoria County v. Perry, 537 S.W.2d 89, 90 (Tex. Civ. App.—Houston [1st Dist.] 1976, no writ). See generally Willatt, Constitutional Restrictions On Use Of Public Money and Public Credit, 38 Tex. B.J. 413 (1975). While it is in the province of the governing body to ascertain whether there exists a public purpose which justifies the expenditure of public funds, see Attorney General Opinion JM-824 (1987) at 3, this constitutional provision requires that the public receive consideration in exchange for its expenditure and that it exercise some control over the use of the funds. Attorney General Opinions (1988) at 5; JM-768 (1987) at 4-5; Willatt, supra at 422. https://www.texasattorneygeneral.gov/opinions/opinions/48morales/op/1992/htm/dm0133.htm

As it relates to reimbursement or payment of Attorney's fees, most of the Attorney General Opinions and cases on this subject relate to paying fees for a government official who incurred fees as a result of an election contest; criminal matter; or civil matter. In each of these opinions, the Attorney General went through the public interest analysis and applied it to the facts. See the following:

**Opinion No. JM-824 (1987)**. "Thus, the question of the lawfulness of expending public funds to protect the public interest in a suit . . . will always be a question of fact." JM-824 (1987). https://www.texasattorneygeneral.gov/opinions/opinions/47mattox/op/1987/htm/jm0824.htm

Opinion No. DM-0431(1997). Moreover, we believe that the county is prohibit from doing so by the Texas Constitution, see Tex Const. art. III, \$8 50,51,52, which limits the authority of a governmental entity to employ counsel to situations where there is a legitimate public interests of the governmental entity, not just the personal interests of an officer or employee, require assentation of a legal defense. AttomeyGeneralOpinionDM-107( 1992)at3. As a general matter, the nature of the interests at stake involves questions of fact and therefore, this office usually defers to the governmental entity to decide in the instance whether the matter in the lawsuit concerns the interest of the governmental entity or whether the expenditure of public funds would only benefit the officer or employee. https://www.texasattorneygeneral.gov/opinions/opinions/48morales/op/1997/pdf/dm0431.pdf

**Opinion No. JM-968** (1988) "The authority of the district to employ attorneys is limited to those situations where the legitimate interests of the district, and not merely the personal interests of the officer, require the

assertion of a vigorous legal defense on behalf of the public interest. Attorney General Opinions JM-824, JM-685 (1987); H-70 (1973); see Tex. Const. art. III, ss 50, 51, 52; State v. Averill, 110 S.W.2d 1173 (Tex.Civ.App.--San Antonio 1937, writ ref'd); Graves & Houtchens v. Diamond Hill Independent School District, 243 S.W. 638 (Tex.Civ.App.--Fort Worth 1922, no writ). See also City of Corsicana v. Babb, 290 S.W. 736 (Tex.Comm'n App.1927, judgment adopted); City of Del Rio v. Lowe, 111 S.W.2d 1208 (Tex.Civ.App.--San Antonio 1937), rev'd on other grounds, 122 S.W.2d 191 (Tex.1938); City National Bank of Austin v. Presidio County, 26 S.W. 775 (Tex.Civ.App.1894, no writ); Attorney General Opinions MW-252, MW-157 (1980); H-887 (1976); H-544 (1975); WW-1464 (1962); Letter Advisory No. 24 (1973). https://www.texasattorneygeneral.gov/opinions/opinions/47mattox/op/1988/htm/jm0968.htm

In this situation, if the Board was learning towards paying these fees, I think a very strong argument that the fees incurred by the Foundation could be paid by the District because the District did receive a legitimate public benefit. That is, we spent a considerable sum of money to keep the hospital open of which the transfer of title from the Foundation to Winnie Community Hospital was a pretty important part.

On one hand, in my opinion, the Foundation really had to have its own lawyer because they were a separate party and therefore, the District's lawyer really could not represent them without a potential conflict. On the other hand, the Foundation did appear to resist the ultimate result, transfer of property to the Hospital and because of this they probably spent on legal fees than was necessary. However, from the time entries on the attached invoice, I don't find any action that was adverse to the District. Moreover, even though the firm was told to cease work on April 1, 2014, as lawyers for the Foundation, the majority of the work this firm did after April 1<sup>st</sup> was actually necessary for the protection of their client and was therefore, necessary.

It is my recommendation that we ask the Foundation to pay as much as they can and then we go back to the firm to see if they can cut the bill some but to ultimately to pay the balance up reciept of a complete set of invoices, not just one month.

Hubert Oxford, IV

Benckenstein & Oxford, L.L.P.

3535 Calder Avenue, Suite 300

Beaumont, Texas 77706

(409) 951-4721 Direct

(409) 351-0000 Cell

(409) 833-8819 Fax

### CONFIDENTIAL NOTICE

This e-mail transmission (and/or the documents accompanying it) may contain confidential information belonging to the sender which is protected by the attorney-client privilege. This information is intended only for the use of the individual or entity named above. If you are not the intended recipient, you are hereby notified that any disclosure, copying, distribution or the taking of any action in reliance on the contents of this information is

strictly prohibited. If you have received this e-mail in error, please immediately send a reply and delete the e-mail promptly. If there is any question or difficulty, please notify us by calling us collect at phone number (409) 833-9182.

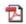

Winnie Time and Expense Details.pdf 1098K

Date [04/01/2014 - 06/26/2014] OT2025 - 115143 Tuesday, July 29, 2014 Report ID:

BAL

Printed By

2 Review and revise CSA, motion to approve same; revision of earnest money contract, Revise settlement agreement and motion to approve same: telephone conference with A. Kaufman; review source documents, title and recording information; receive and review trustee's certificate of no objection to motion to expand scope of Jesser, Ravid, E-mails with B. Mills and telephone conference with D. Harmsen re trustee's proposal Receive and review Frontier and Winnie Hospital February MOR's, trustee's second Receive and review B. Mills e-mail with list of encumbrances revise earnest money contract ( , &c. Work on RESLA documents detailing agreement between parties and recorded in telephone conference with N. Ribaudo and e-mails with B. Mills re title insurance to cease exchange of checks; review trustee's motion to approve settlement Billing Timekeeper 8 Hargis, BE Receive and review e-mails; e-mail to associate (no charge) et al employment; receive and review ombudsman report agreement, CSA, proposal order 2.90 order for post petition financial inquiny , u Narrative Winnie Comm Hosp/China Comm Matter Reporting Name Activity Original Post Period Original Post Year Original Post Year Original Post Period Original Post Year Original Post Year Original Post Year Original Post Year Amount Task \$124.00 \$0.00 \$558.00 \$1,085.00 \$465.00 \$125.00 Original Post Period Original Post Period Original Post Period Original Post Period Matter 0001 Rate 310.00 125.00 310.00 310.00 350.00 310.00 310,00 Entry Date 04/01/2014 04/02/2014 04/07/2014 Entry Date 04/07/2014 04/08/2014 04/09/2014 Entry Date Entry Date Entry Date Entry Date 0.40 Hours On Bill 0.20 3.50 1.80 1.50 3.80 1.00 Winnie Coastal Medical Found. Hours 0.40 1.80 3.50 0.20 1.50 3.80 1.00 Current Period Current Period Current Period Current Period Current Period Current Period Client Reporting Name Status Status Status Status Status Status Timekeeper 04/30/2014 04/30/2014 04/30/2014 04/30/2014 04/30/2014 04/30/2014 Post Date Post Date Post Date Post Date Post Date Post Date BEH BEH BEH BEH Date 4/1/2014 4/2/2014 4/7/2014 4/7/2014 4/8/2014 4/9/2014 4/9/2014 Billed Time 09329 Client

county deed records for attorneys review; work on revisions to compromise settlement

0

agreement

| Report ID: OT2025 - Tuesday, July 29, 2014 Billed Time Date Timekee | OT2025 - 115143<br>y 29, 2014<br>Timekeener | Hours                    | Hours                 | Rate                          | Date                      | Date [04/01/2014 - 06/26/2014]  Amount Task Activity Narrai | ive (i.)                                                                                                    | Printed By BAL Page 2                                                                                        |
|---------------------------------------------------------------------|---------------------------------------------|--------------------------|-----------------------|-------------------------------|---------------------------|-------------------------------------------------------------|----------------------------------------------------------------------------------------------------|----------------------------------------------------------------------------------------------------|
| 1                                                                   | - 3                                         | 8                        | Bill                  | Late                          | TO III'Y                  |                                                             |                                                                                                    | â1. /                                                                                                    |
| 4/10/2014                                                           | ВЕН                                         | 3.00                     | 3.00                  | 310.00                        | \$930.00                  | 00                                                          | E-mails with and telephone conference to A. Kaufman re sale and lease/documents; review same; le-mails with T. Offlam-re special warranty deed, release of lien; revisions to same; receive and review order employing trustee's tax accountant, telephone conference with D. Harmsen re releases; telephone conference with A. Kaufman re plan language re releases, request for releases from IRS and Coon Bayou parties. | d lease/documents;<br>ease of lien; revisions<br>ntant; telephone<br>vith A. Kaufman re<br>on Bayou parties; |
|                                                                     | Post Date                                   | Status                   | Entry                 |                               | Original Post Period      | Original Post Year                                          |                                                                                                    | _ £                                                                                                    |
|                                                                     | 04/30/2014                                  | Current Period           | 04/10                 | 04/10/2014 4                  |                           | 2014                                                        |                                                                                                    | 2                                                                                                    |
| 4/11/2014                                                           | BEH                                         | 2.00                     | 2.00                  | 310.00                        | \$620.00                  | 00                                                          | Telephone conference and e-mails with A. Kaufman re plan language re releases, revised settlement agreement and motion for approval; draft order,                                                                                                    | uage re releases,                                                                                            |
|                                                                     | Post Date<br>04/30/2014                     | Status<br>Current Period | Entry<br>04/11        | Entry Date Or 04/11/2014 4    | Original Post Period<br>4 | Original Post Year<br>2014                                  | 7 21                                                                                                    | 0+ C-1                                                                                                    |
| 4/14/2014                                                           | ВЕН                                         | 1.20                     | 1.20                  | 310.00                        | \$372.00                  | 00                                                          | Telephone conference and e-mails with A. Kaufman re CSA release, language, hearing to be set/felephone conferences and e-mails with D. Harmsen re same/office                                                                                                    | ase, language, /msen re same;/office                                                                         |
|                                                                     | Post Date<br>04/30/2014                     | Status<br>Current Period | <u>Entry</u><br>04/14 | Entry Date Or<br>04/14/2014 4 | Original Post Period<br>4 | Original Post Year<br>2014                                  | Schwarzer attorneys; revise servide list 10                                                                                                    | appearance by                                                                                                |
| 4/14/2014                                                           | JG<br>RCJ                                   | 0.30                     | 0.30                  | 5.00                          | \$37.50                   | 20                                                          | Work on settlement matter, receive and review of motion filed; scan for case history Receive associate's voicemail; conference with associate (no charge)                                                                                                    | an for case history<br>arge)                                                                                 |
|                                                                     | Post Date<br>04/30/2014                     | Status<br>Current Period | 04/14                 | 04/14/2014 4                  | Original Post Period      | Onginal Post Year<br>2014                                   |                                                                                                    |                                                                                                    |
| 4/15/2014                                                           | BEH                                         | 0.50                     | 0.50                  | 310.00                        | \$155.00                  | 8                                                           | Receive and review trustee's filed motion to approve CSA; e-mail to A. Kaufman re deed hearing                                                                                                    | l to A. Kaufman re                                                                                           |
|                                                                     | Post Date<br>04/30/2014                     | Status<br>Current Period | Entry<br>04/15        | Entry Date Or 04/15/2014 4    | Original Post Period<br>4 | Original Post Year<br>2014                                  |                                                                                                    |                                                                                                    |
| 4/16/2014                                                           | BEH                                         | 0.20                     | 0.20                  | 310.00                        | \$62.00                   | 00                                                          | Receive and review corrected special warranty deed; e-mails with A. Kaufman re                                                                                                    | h A. Kaufman re                                                                                              |
| 4/17/2014                                                           | ВЕН                                         | 0.20                     | 0.20                  | 0.00                          | \$0.00                    | 00                                                          | same, are search normaling. Receive and review amended notice of appearance of Hospital District; revise service list (no chance).                                                                                                    | district; revise service                                                                                     |
|                                                                     | Post Date<br>04/30/2014                     | Status<br>Current Period | Entry<br>04/17        | Entry Date Or<br>04/17/2014 4 | Original Post Period<br>4 | Original Post Year<br>2014                                  |                                                                                                    |                                                                                                    |
| 4/21/2014                                                           | ВЕН                                         | 0.10                     | 0.10                  | 0.00                          | \$0.00                    | 00                                                          | Receive and review cash collateral budget May - June 2014; e-mail to client sending same (no charge)                                                                                                    | ail to client sending                                                                                        |
|                                                                     | Post Date<br>04/30/2014                     | Status<br>Current Period | Entry<br>04/21        | Entry Date Or 04/21/2014 4    | Original Post Period<br>4 | Original Post Year<br>2014                                  |                                                                                                    |                                                                                                    |

| Report ID:             | Report ID: OT2025 - 115143 | 43                       |                          |                      | odyn mur                       |             | I Ad 1.4 beteind                                                                                                    |
|------------------------|----------------------------|--------------------------|--------------------------|----------------------|--------------------------------|-------------|----------------------------------------------------------------------------------------------------|
| Tuesday, July 29, 2014 | 29, 2014                   |                          |                          |                      | Date [04/01/2014 - 06/26/2014] | 06/26/2014] |                                                                                                    |
| Billed Time            |                            |                          |                          |                      |                                |             |                                                                                                    |
| Date                   | Timekeeper                 | Hours<br>Worked          | Hours On<br>Bill         | Rate A               | Amount Task                    | Activity    | Narrative                                                                                                    |
| 4/21/2014              | JG                         | 0.30                     | 0:30                     | 0.00                 | \$0.00                         |             | Receive and review notice of cash collateral budget; save to case documents and refer for attorney's review (no charde)                                                                                                    |
|                        | Post Date                  | Status                   | Entry Date               | Original Post Period | iod Original Post Year         | t Year      |                                                                                                    |
|                        | 04/30/2014                 | Current Period           | 04/21/2014               | 4                    | 2014                           |             |                                                                                                    |
| 4/22/2014              | ВЕН                        | 3.40                     | 3.40 31                  | 310.00 \$1,          | \$1,054.00                     |             | Telephone conference and e-mails with D. Harmsen re invoice and unbilled time (.10) (no charge); e-mails with T. Giltner re title insurance inquiry (.20); receive and review                                                                                                    |
|                        |                            |                          |                          |                      |                                |             | plan, disclosure statement, acheduling motion and proposed order, motion to approve disclosure statement, notice of hearing on same, receive and review disclosure statement (3.00); receive and review order setting disclosure statement hearing (.10)                                                                                                    |
|                        | Post Date                  | Status                   | Entry Date               | Original Post Period |                                | t Year      |                                                                                                    |
|                        | 04/30/2014                 | Current Period           | 04/22/2014               | 4                    | 2014                           |             |                                                                                                    |
| 4/23/2014              | BEH                        | 0.50                     | 0.50                     | 0.00                 | \$0.00                         |             | Continue review of filed plan (no charge)                                                                                                    |
|                        | Post Date                  | Status                   | Entry Date               | Original Post Period | iod Original Post Year         | t Year      |                                                                                                    |
|                        | 04/30/2014                 | Current Period           | 04/23/2014               | 4                    | 2014                           |             |                                                                                                    |
| 4/24/2014              | ВЕН                        | 0.10                     | 0.10                     | 0.00                 | \$0.00                         |             | Receive and review notice of appearances filed by 3M Health Information Systems, pro hac vice admission application (no charge)                                                                                                    |
|                        | Post Date                  | Status                   | Entry Date               | Original Post Period | iod Original Post Year         | t Year      |                                                                                                    |
|                        | 04/30/2014                 | Current Period           | 04/24/2014               | 4                    | 2014                           |             | 01.                                                                                                    |
| 4/25/2014              | ВЕН                        | 1.00                     | 1.00 31                  | 310.00 \$:           | \$310.00                       |             | Receive and review proof of claim filed by Texas Workforce Commission; receive and review trustee's e-mail re title update and Leonard secured claim, sale proceeds fund proposed: e-mail to D. Harmfan a amended plan; begin review red line plan.                                                                                                    |
|                        | Post Date                  | Status                   | Entry Date               | Original Post Period | iod Original Post Year         | t Year      | Hermsen A. A. S. C. C. C. C. C. C. C. C. C. C. C. C. C.                                                                                                    |
|                        | 04/30/2014                 | Current Period           | 04/25/2014               | 4                    | 2014                           |             | 201                                                                                                    |
| 4/28/2014              | BEH                        | 1.60                     | 1.60 31                  | 310.00 \$.           | \$496.00                       |             | Receive and review proof of claims of Acadian Ambulance, orders re 3M counsel appearance; review Chapter 11 plan provisions re administrative expenses for                                                                                                    |
|                        | Post Date                  | Status                   | Entry Date               | Original Post Period | iod Original Post Year         | t Year      | professional's fees pure professional's fees pure professional's fees pure professional's fees pure professional's fees pure professional professional profession |
|                        | 04/30/2014                 | Current Period           | 04/28/2014               | 4                    | 2014                           |             |                                                                                                    |
| 4/28/2014              | JG<br>S                    | 0.40                     | 0.40                     | 0.00                 | \$0.00                         |             | Receive and review amended plan, proposed disclosure statement and redlined versions of each as filed with court, save to case history (no charge)                                                                                                    |
|                        | Post Date<br>04/30/2014    | Status<br>Current Period | Entry Date<br>04/28/2014 | Original Post Period | iod Original Post Year<br>2014 | t Year      |                                                                                                    |

Report ID: OT2025 - 115143 Tuesday, July 29, 2014

Printed By BAL

| Tuesday, July 29, 2014 | y 29, 2014              |                                 |                  | va .                     | Date                      | Date [04/01/2014 - 06/26/2014] | 3/26/2014]              | Page 4                                                                                                    |
|------------------------|-------------------------|---------------------------------|------------------|--------------------------|---------------------------|--------------------------------|-------------------------|----------------------------------------------------------------------------------------------------|
| Billed Time            |                         |                                 |                  |                          |                           |                                | Shorten contrastamental |                                                                                                    |
| Date                   | Timekeeper              | Hours                           | Hours On<br>Bill | Rate                     |                           | Amount Task                    | Activity                | Narrative , 50                                                                                                    |
| 4/29/2014              | BEH                     | 1.50                            | 1.50             | 310.00                   | 0 \$465.00                | 00                             |                         | Receive and review IRS objection to disclosure statement; telephone conference and e-mails with A. Kaufman re revision of administrative expense definition; telephone conferences and e-mail with client re-accounting requested by trustee. |
|                        | Post Date               | Status                          | Entr             | Entry Date               | Original Post Period      | Original Post Year             | <u>(ear</u>             | 3                                                                                                    |
|                        | 04/30/2014              | Current Period                  | 04/2             | 04/29/2014               | 4                         | 2014                           |                         |                                                                                                    |
| 4/30/2014              | BEH                     | 0.80                            | 0.80             | 310.00                   | 0 \$248.00                | 00                             |                         | Receive and review notice of court's ruling on disclosure statement approval; receive and review March 2014 monthly operating reports of Frontier and Winnie Hospital; receive and review Texas Monthane month of John                        |
|                        | Post Date<br>04/30/2014 | Status<br>Current Period        | Ent<br>04/3      | Entry Date<br>04/30/2014 | Original Post Period<br>4 | Original Post Year<br>2014     | ear                     |                                                                                                    |
| 5/1/2014               | ВЕН                     | 0.80                            | 0.80             | 310.00                   | 0 \$248.00                | 00                             |                         | Receive and review orders granting 3M counsel admission; e-mail with D. Harmsen release naturalized disclosure statement                                                                                                    |
|                        | Post Date<br>05/31/2014 | Status<br>Current Period        | Entr<br>05/0     | Entry Date<br>05/01/2014 | Original Post Period<br>5 | Original Post Year<br>2014     | ear                     | isase payments and expenses, receive and review redimed discussing statement.                                                                                                    |
| 5/2/2014               | BEH                     | 1.50                            | 1.50             | 310.00                   | 0 \$465.00                | 00                             |                         | Receive and review Texas Workforce notice of proof of claim withdrawat; receive and                                                                                                    |
|                        | Post Date<br>05/31/2014 | <u>Status</u><br>Current Period | Entr<br>05/0     | Entry Date<br>05/02/2014 | Original Post Period 5    | Original Post Year<br>2014     | ear                     | review e-mails is disclosure statement, scheduling deadlines for confirmation matters, revisions to plan and disclosure statement, review same $\Gamma$ : $\mathcal{O}$                                                                       |
| 5/5/2014               | BEH                     | 0.10                            | 0.10             | 310.00                   | 0 \$31.00                 | 00                             |                         | Receive and review assistant attorney general e-mail approving agreed scheduling                                                                                                    |
|                        | Post Date<br>05/31/2014 | Status<br>Current Period        | Entr<br>05/0     | Entry Date<br>05/05/2014 | Original Post Period<br>5 | Original Post Year<br>2014     | ear                     | older                                                                                                    |
| 5/7/2014               | BEH                     | 2.80                            | 2.80             | 310.00                   | 0 \$868.00                | 00                             |                         | Telephone conference and e-mails with D. Harmsen re plan language, hospital building sale, IRS causes of action, receive and review rediined changes to plan and                                                                              |
|                        | Post Date<br>05/31/2014 | Status<br>Current Period        | Entr<br>05/0     | Entry Date<br>05/07/2014 | Original Post Period<br>5 | Original Post Year<br>2014     | ear                     |                                                                                                    |
| 5/9/2014               | JG                      | 0.30                            | 0.30             | 125.00                   | 09'.25\$                  | 50                             |                         | Prepare notice of change of address of Harris, Finley, & Bogle as counsel for Winnie Coastal Medical Foundation                                                                                                    |
|                        | Post Date<br>05/31/2014 | Status<br>Current Period        | Entr<br>05/0     | Entry Date<br>05/09/2014 | Original Post Period<br>5 | Original Post Year<br>2014     | ear                     |                                                                                                    |

Report ID: OT2025 - 115143 Tuesday, July 29, 2014

Printed By BAL

Report ID: OT2025 - 115143 Tuesday, July 29, 2014

Date [04/01/2014 - 06/26/2014]

BAL

Printed By

Page

confirmation, trustee's ballot tabulation, proposed order confirming plan, trustee's amended exhibit list/receive and review court notices re plan confirmed, joint Receive and review trustee's Proffer, Healthland withdrawal of objection to

00-

Narrative

Activity

Amount Task

Rate

Hours On Bill

Hours

Timekeeper

Date

Billed Time

Receive and review second amended plan filed May 21, 2014, order terminating joint administration terminated, Healthland settlement approved, lease assumed, 3M cure Receive and review trustee's motion for setting on motion to approve non-material modifications; receive and review trustee's motion for leave for plan modifications, administration, order confirming plan; e-mail to D. Harmsen sending orders and E-mail to D. Harmsen sending plan supplements, Teel fee application Receive and review examiner's fee application proposed order confirming plan modified amount statement supporting plan confirmed plan Original Post Year Original Post Year Original Post Period Original Post Year Original Post Year 2014 2014 \$0.00 \$31.00 \$310.00 \$372.00 \$465.00 Original Post Period Original Post Period Original Post Period 2 5 310.00 310.00 310.00 310.00 310.00 05/21/2014 Entry Date Entry Date Entry Date 05/30/2014 05/22/2014 05/23/2014 Entry Date 0.10 1.50 1,00 1.20 0.50 1.00 0.10 1.20 0.50 Current Period Current Period Current Period Current Period Status Status Status Status 05/31/2014 05/31/2014 05/31/2014 05/31/2014 Post Date Post Date Post Date Post Date BEH BEH BEH 5/21/2014 5/22/2014 5/23/2014 5/30/2014 6/2/2014

Receive and review order re plan confirmation with modifications; draft e-mail to client

sending same

Original Post Period Original Post Year

Entry Date 06/05/2014 Original Post Period

Entry Date 06/06/2014

310.00

0.20

0.20

BEH

6/6/2014

Current Period

06/30/2014

Status

Post Date

9

Current Period

06/30/2014

Status

Post Date

\$0.00

310.00

0.30

0.30

BEH

6/5/2014

06/02/2014

Current Period

06/30/2014

Status

Post Date

Entry Date

Original Post Period Original Post Year

2014

Receive and review notice of effective date, notice of cancellation of equity interests; e-mail sending same to client Original Post Year

|                            | Page 7                         |             |  |
|----------------------------|--------------------------------|-------------|--|
|                            | Date [04/01/2014 - 06/26/2014] |             |  |
| Report ID: OT2025 - 115143 | Tuesday, July 29, 2014         | Billed Time |  |

|                 |                         |                          |                       |                                         | המוב והת                                | Date [04/01/2014 - 00/20/2014] | Page 7                                                                                    |
|-----------------|-------------------------|--------------------------|-----------------------|-----------------------------------------|-----------------------------------------|--------------------------------|-------------------------------------------------------------------------------------------|
| Billed Time     |                         |                          |                       |                                         |                                         |                                |                                                                                           |
| Date            | Timekeeper              | Hours                    | Hours On<br>Bill      | Rate                                    | Amount Task                             | sk Activity                    | Narrative                                                                                 |
| 6/10/2014       | ВЕН                     | 0.20                     | 0.20                  | 310.00                                  | \$0.00                                  |                                | E-mail to D. Harmsen re cancelled equity interests, accountant fee order                  |
|                 | Post Date               | Status                   | Entry                 | Entry Date Original                     | Original Post Period Original Post Year | inal Post Year                 |                                                                                           |
|                 | 06/30/2014              | Current Period           | 06/10                 | 06/10/2014 6                            | 2014                                    | =                              |                                                                                           |
| 6/11/2014       | BEH                     | 0.30                     | 0.30                  | 310.00                                  | \$0.00                                  |                                | E-mail to client sending frustee's notices of fee hearings on property appraiser, patient |
|                 | Post Date<br>06/30/2014 | Status<br>Current Period | <u>Entry</u><br>06/11 | Entry Date <u>Original</u> 06/11/2014 6 | Original Post Period Origin 6 2014      | Original Post Year<br>2014     | case official and IRS windrawal of motion to lift stay to pursue levies                   |
| Billed Time     |                         |                          |                       |                                         |                                         |                                |                                                                                           |
| Totals          |                         | 47.10                    | 47.10                 |                                         | \$12,879.00                             |                                |                                                                                           |
| Billed Expenses | ses                     |                          |                       |                                         |                                         |                                |                                                                                           |
| Date            |                         | Amount Exp Code          | Narrative             |                                         |                                         |                                |                                                                                           |
| 4/14/2014       |                         | \$4.00 801               | Long distance calls   | e calls                                 |                                         |                                |                                                                                           |
| 4/16/2014       |                         | \$4.40 808               | Pacer Service Center  | te Center                               |                                         |                                |                                                                                           |
| 4/30/2014       |                         | \$6.00 801               | Long distance calls   | e calls                                 |                                         |                                |                                                                                           |
| 5/7/2014        | ×                       | \$2.00 801               | Long distance calls   | e calls                                 |                                         |                                |                                                                                           |
| 5/23/2014       | *                       | \$8.20 808               | Pacer Service Center  | e Center                                |                                         |                                |                                                                                           |
| 6/26/2014       |                         | \$1.70 808               | Pacer Service Center  | e Center                                |                                         |                                |                                                                                           |
| Billed Expenses | ses                     |                          |                       |                                         |                                         |                                |                                                                                           |
| Totals          |                         | \$26.30                  |                       |                                         |                                         |                                |                                                                                           |
|                 |                         | Hours                    | Hours To              |                                         |                                         |                                |                                                                                           |
|                 |                         | Worked                   | Bill                  | Fee Amount                              | Expense Amount                          | nt Total Amount                | nount                                                                                     |
| Report Totals   | otals                   | 47.10                    | 47.10                 | \$12,879.00                             | \$26.30                                 |                                | \$12,905.30                                                                               |
|                 | *** End 0               | *** End Of Report ***    |                       |                                         |                                         |                                |                                                                                           |

### Exhibit "B"

| Cash                        | 4044.045.00                                | December 1                    |                          |      |
|-----------------------------|--------------------------------------------|-------------------------------|--------------------------|------|
|                             | \$214,615.90                               | Prosperity Operating          |                          |      |
| Cash Balance                | \$57,476.73<br><b>\$272,092.63</b>         | Comptroller Deposit           |                          |      |
| Accounts Paid (in between r | egular meetings)                           | (Outstanding Checks)          |                          |      |
|                             |                                            |                               | D-li 74565440            | 1535 |
| 7.21.14                     |                                            | ✓ CNA Surety                  | Policy 71565112          | 1536 |
| 7.21.14                     | 240 (250 (200 (200 (200 (200 (200 (200 (20 | ✓ CNA Surety                  | Policy 71565111          | 1537 |
| 7.22.14                     |                                            | ✓ WSHD-Marshall Manor         | Wells Fargo              | 1538 |
| 7.22.14                     | \$50.00                                    | ✓ WSHD-Rose Haven             | Wells Fargo              | 1539 |
| 8.12.14                     | \$260.00                                   | ✓ Chambers Court              | 10 DBA's                 | 154: |
| 8.12.14                     | \$50.00                                    | ✓ WSHD-                       | Wells Fargo              | 154  |
| 8.12.14                     | \$50.00                                    | ✓ WSHD-                       | Wells Fargo              | 1542 |
| 8.12.14                     | \$50.00                                    | ✓ WSHD-                       | Wells Fargo              | 154  |
| 8.12.14                     | \$50.00                                    | ✓ WSHD-                       | Wells Fargo              | 154  |
| 8.12.14                     | \$50.00                                    | ✓ WSHD-                       | Wells Fargo              | 154  |
| 8.12.14                     | \$50.00                                    | ✓ WSHD-                       | Wells Fargo              | 154  |
| 8.12.14                     | \$50.00                                    | ✓ WSHD-                       | Wells Fargo              | 154  |
| 8.12.14                     | \$50.00                                    | ✓ WSHD-                       | Wells Fargo              | 1549 |
| 8.12.14                     | \$50.00                                    | ✓ WSHD-                       | Wells Fargo              | 155  |
| 8.12.14                     | \$50.00                                    | ✓ WSHD-                       | Wells Fargo              | 155  |
| 8.12.14                     | \$984.99                                   | ✓ Office Depot                | Copier/ink               | 155  |
| 8.12.14                     | \$104.00                                   | Chambers Court                | add'l DBAs               | 155  |
| 8.18.14                     | \$112.00                                   | Chambers Court                | Election/Abandon DBA's   | 155  |
| Accounts Payable            |                                            |                               | Inv No.'s                |      |
|                             | \$4,413.68                                 | Chambers County-Indigent care |                          |      |
|                             | \$1,000.00                                 | Rick Labelle (\$20,000.00)    | 8 of 20                  |      |
|                             | \$688.89                                   | Kelly Hart & Hallman          | July legal fees - 414856 |      |
|                             | \$32,996.36                                | Benckenstein & Oxford         | July legal fees          |      |
|                             | \$500.00                                   | Hubert Oxford/B&O             | 1/2 retainer             |      |
|                             | \$500.00                                   | Josh Heinz/B&O                | 1/2 retainer             |      |
|                             | \$1,597.50                                 | Sherrie Norris Admin          | Admin Services (July)    |      |
| Total Liabilities           | \$41,696.43                                | •                             |                          |      |
| Total Liabilities           | \$41,696.43<br>\$230,396.20                | -                             |                          |      |

|                    | \$223,423.11 | TexStar             |                     |
|--------------------|--------------|---------------------|---------------------|
|                    | \$103,363.26 | Prosperity CD (447) |                     |
|                    | \$50.00      | Wells Fargo (1386)  | Marshall Manor West |
|                    | \$50.00      | Wells Fargo (1378)  | Rose Haven          |
|                    | \$50.00      | Wells Fargo (9502)  | Clairmont           |
|                    | \$50.00      | Wells Fargo (9528)  | Garrison            |
|                    | \$50.00      | Wells Fargo (9510)  | Golden Villa        |
|                    | \$50.00      | Wells Fargo (9494)  | Hallettsville       |
|                    | \$50.00      | Wells Fargo (9460)  | Marshall Manor N&R  |
|                    | \$50.00      | Wells Fargo (9452)  | Monument Hill       |
|                    | \$50.00      | Wells Fargo (3691)  | Oak Manor           |
|                    | \$50.00      | Wells Fargo (9437)  | Oakland Manor       |
|                    | \$50.00      | Wells Fargo (7018)  | Spring              |
|                    | \$50.00      | Wells Fargo (7133)  | Woodlands           |
| Total Investments  | \$327,386.37 |                     |                     |
| Total Fund Balance | \$557,782.57 |                     |                     |

### Chambers County Indigent Health Care P. O. Box 489 Anahuac, TX 77514 409/267-8306

August 18, 2014

Winnie Stowell Hospital District P. O. Box 1997 Winnie, TX 77665

### STATEMENT

Winnie Stowell Hospital District bills presented and paid by Chambers County for the period of May 1, 2014 – July 31, 2014. Attached are the summary charges.

\$ 4,203.50\* + 210.18 +5% Administrative Fee **\$ 4,413.68** 

PLEASE REMIT TO:

Chambers County Treasurer P. O. Box 489

Anahuac, Texas 77514

If you have any questions, please let me know.

Sincerely,

Jessica Laskoskie

<sup>\*</sup>Amount may not include all charges incurred during this time period.

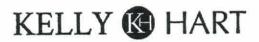

CLAY M. TAYLOR clay.taylor@kellyhart.com TELEPHONE: (817) 878-3566 FAX: (817) 878-9280

August 6, 2014

Winnie-Stowell Hospital District Attn: Hubert Oxford IV 3535 Calder Avenue, Ste. 300 Beaumont, TX 77706

Via E-Mail: hoxfordiv@benoxford.com and First Class U.S. Mail

Re:

Frontier Hospital

Our Firm C/M No. 09792.0100

Dear Hubert:

Our statement for legal services rendered through July 31, 2014, in the amount of \$688.89, is enclosed.

Should you have any questions or concerns regarding this billing, please call me. We appreciate the opportunity to assist you in this matter.

Clay M. Taylor

CMT:jcm Enclosure Kelly Hart & Hallman LLP 201 Main, Suite 2500 Fort Worth, TX 76102 (817) 332-2500 Taxpayer ID# 20-3856550

Winnie-Stowell Hospital District Attn: Hubert Oxford IV 3535 Calder Avenue, Ste. 300 Beaumont, TX 77706

Client # 09792 Matter # 09792.0100 Frontier Hospital

Legal services rendered through July 31, 2014

TOTAL FEES

\$685.50

TOTAL DISBURSEMENTS

TOTAL THIS INVOICE

\$688.89

TOTAL AMOUNT DUE

\$688.89

Kelly Hart & Hallman LLP 201 Main, Suite 2500 Fort Worth, TX 76102 (817) 332-2500 Taxpayer ID# 20-3856550

Winnie-Stowell Hospital District Attn: Hubert Oxford IV 3535 Calder Avenue, Ste. 300 Beaumont, TX 77706 August 6, 2014 Invoice #414856

Client # 09792 Matter # 09792.0100 Frontier Hospital

Legal services rendered through July 31, 2014

| 07/17/14 | C. Taylor | Receipt and review of inquiry from Hubert Oxford about the breakdown of the substantial contribution claim that was contributed to various bidders; review of materials; draft reply. | .40  | \$120.00 |
|----------|-----------|----------------------------------------------------------------------------------------------------|------|----------|
| 07/23/14 | T. Taylor | Review letter from client for<br>Audit Letter preparation.                                                                                                    | .20  | \$39.00  |
| 07/25/14 | T. Taylor | Obtain information from accounting and attorneys for Audit Letter                                                                                                    | 1.20 | \$234.00 |
| 07/28/14 | T. Taylor | preparation. E-mail communications with Josh Osbourne requesting information                                                                                                    | .10  | \$19.50  |
| 07/29/14 | T. Taylor | for Audit Letter.  Prepare Audit Letter; telephone  conference with auditors seeking  address and contact person in                                                                   | 1.30 | \$253.50 |
| 07/30/14 | T. Taylor | which to send.<br>Complete Audit Letter and send.                                                                                                    | .10  | \$19.50  |
|          |           | Total                                                                                                    | 3.30 | \$685.50 |

| *        | TIME         | AND | FEE | SUMMARY | *      |
|----------|--------------|-----|-----|---------|--------|
| *        | -TIMEKEEPER* |     | ATE | HOURS   | FEES   |
| T Taylor | Associate    | 195 | .00 | 2.90    | 565.50 |
| C Taylor | Partner      | 300 | .00 | .40     | 120.00 |
| c rayror | TOTALS       |     |     | 3.30    | 685.50 |

### Disbursements

| Long Distance | 0.30 |
|---------------|------|
|               | 3.09 |
| Postage       |      |

### Kelly Hart & Hallman LLP

Winnie-Stowell Hospital District Matter # 09792.0100 Frontier Hospital Aug 6, 2014 Invoice #414856 Page 3

Total Disbursements \$3.39

Total This Invoice \$688.89

TOTAL AMOUNT DUE \$688.89

### BENCKENSTEIN & OXFORD, L.L.P.

ATTORNEYS AT LAW
BBVA COMPASS BANK BUILDING
3535 CALDER AVENUE, SUITE 300
BEAUMONT, TEXAS 77706
TELEPHONE:(409) 833-9182

Hubert Oxford, IV

hoxfordiv@benoxford.com

August 20, 2014

FAX: (409) 833-8819

Mr. Elroy Henry, President Winnie Stowell Hospital District 825 State Hwy 124 Winnie Texas 77665

Re:

Winnie Stowell Hospital District; Invoice for the month of July 2014; Our File

No. 87250

Dear President Henry,

Attached, please find the invoice for work performed during the month of July 2014. The total amount owed is \$32,996.36. We appreciate the work as I know you are aware, it has been a tremendous amount this past month.

Once you have had time to review the bill and if you find it in order, will you please draft a check payable to Benckenstein & Oxford, LLP in the amount of \$31,996.36. In addition, will you draft two checks payable to Josh Heinz and Hubert Oxford, IV in the amount of \$500.00 each to make up the \$1,000.00. retainer.

If you have any questions concerning them or the minutes, please do not hesitate to contact me.

With best wishes, I am

| Sincerely, BENCKENSTEIN & OXFORD, L.L.P |
|-----------------------------------------|
| By:Hubert Oxford, IV                    |

Enclosure

### Benckenstein & Oxford, L.L.P.

3535 Calder Avenue Suite 300 Beaumont, TX 77706

### August 20, 2014

**INVOICE #:** 

47140 HOIV

Billed through:

July 31, 2014

Client/Matter #: WSHD

87250

Winnie-Stowell Hospital Disrict P.O. Box 1997 Winnie, TX 77665

Winnie-Stowell Hospital District RE:

Less payments received since

Balance forward from previous invoice dated

07/15/2014

\$22,058.02

07/15/2014

\$21,977.50 CR

Net balance forward

\$80.52

### PROFESSIONAL SERVICES RENDERED

| 07/01/14 | HOIV | Conducted extensive research on whether a governmental entity could convey property to a non-profit. See 272.001(i) of the Local Government Code.                                                                   | 1.80 hrs |
|----------|------|----------------------------------------------------------------------------------------------------|----------|
| 07/01/14 | HOIV | Reviewed Extensive Management Agreements with Nursing Home and made comments, edits, and raise questions accordingly.                                                                                               | 3.70 hrs |
| 07/02/14 | HOIV | Conducted internet research to make sure the District qualified for Chapter 285,101 and made revisions to master Management Agreements with Nursing Home and made comments, edits, and raise questions accordingly. | 4.00 hrs |
| 07/03/14 | HOIV | Telephone conferences with Board members and community leaders regarding CCPHD Clinic and rumors circulating about the clinic.                                                                                      | 1.80 hrs |
| 07/03/14 | HOIV | Drafted extensive letter to counsel for Riceland regarding status of Riceland's position concerning the CCPHD 1's clinic.                                                                                           | 2.40 hrs |
| 07/03/14 | HOIV | Began preparing draft TRO and Temporary injunction against the CCPHD.                                                                                                    | 2.00 hrs |
| 07/07/14 | HOIV | Telephone conference with Chris Portner re Hospital support and drafted letter for Hospital expressing this support.                                                                                                | 2.00 hrs |
| 07/07/14 | HOIV | Exchanged fourteen (14) e-mails with Trent Kreinke; Lee Hughes; and insurance company regarding bonds for nursing homes.                                                                                            | 1.40 hrs |
| 07/07/14 | HOIV | Exchanged five (5) e-mails with Sherrie Norris and Mary Ellen Robertson regarding the need for the District's Financials for bond company.                                                                          | 0.40 hrs |
| 07/07/14 | HOIV | Exchanged ten (10) e-mails with New Light regarding the details of the proposed agreement with LTC group and payment of the company.                                                                                | 1.00 hrs |

| Client-  | WSHD | 87250 Invoice # 4714                                      | 40                                                                                                    | PAGE     |
|----------|------|-----------------------------------------------------------|----------------------------------------------------------------------------------------------------|----------|
| 07/08/14 | HOIV |                                                           | viewing and revising Management Agreement for District. Conducted extensive conference call with the same.                       | 5.00 hrs |
| 07/08/14 | HOIV |                                                           | Is with Chris Portner regarding letter to Javed to the of the District and made extensive changes to the nris Portner.           | 1.50 hrs |
| 07/08/14 | HOIV |                                                           | ed proposed contract with LTC Group and the is the District's manager for nursing homes in the ram.                              | 1.60 hrs |
| 07/09/14 | HOIV |                                                           | e extensive changes to minutes for June Emergency<br>deeting Minutes, and Agenda for July 2014.                                  | 2.80 hrs |
| 07/09/14 | HOIV | Association of Community                                  | all with Ramona Whittington with the Texas y Health Centers to discuss CCPHD issue and sent ag their assistance with the matter. | 0.70 hrs |
| 07/09/14 | HOIV |                                                           | I with Tommy Davis and exchanged e-mails with ning status of the Districts 2012-2013 audits.                                     | 0.70 hrs |
| 07/09/14 | HOIV | Exchanged eight (8) e-mai deposit forms for CaringH       | ils with Trent Kreinke and Gary Klein on direct ealth's nursing homes.                                                           | 0.80 hrs |
| 07/09/14 | HOIV | Exchanged six (6) e-mails nursing homes acquired by       | with insurance company regarding bonds for the hospital.                                                                         | 0.60 hrs |
| 07/10/14 | HOIV | Drafted e-mail to County J requested assistance.          | ludge advising him of the CCPHD issue and                                                                                        | 0.30 hrs |
| 07/10/14 | HOIV |                                                           | to Joe Comacho giving him a status update on the e district and had an extensive conversation with ne.                           | 1.20 hrs |
| 07/10/14 | HOIV | Read, reviewed and respon<br>CCPHD in regard to Javed     | nded to e-mails to and from Jay Old, counsel for 's letter of support.                                                           | 0.70 hrs |
| 07/10/14 | HOIV | Began gathering, organizing Home UPL program.             | ng, reviewing, and revising documents for Nursing                                                                                | 4.00 hrs |
| 07/10/14 | HOIV |                                                           | ed Management Agreement for Rose Haven ditional changes and exchanged six (6) e-mails ng the same.                               | 2.50 hrs |
| 07/10/14 | HOIV |                                                           | rtner regarding Attorney General Opinion 257 and on the matter against Chambers County Public                                    | 0.40 hrs |
| 07/11/14 | HOIV | Drafted extensive letter to I the District's position.    | Jay Old, lawyer for CCPHD, attempting to explain                                                                                 | 4.00 hrs |
| 07/11/14 | HOIV | Worked on gathering documents drafted e-mail to Chris exp | ments for Chris Portner in re to CCPHD 1 and laining the documents.                                                              | 1.20 hrs |
| 07/11/14 | HOIV | Exchanged four (4) e-mails                                | with Trent Kreinke and Lee Hughes regarding the                                                                                  | 0.40 hrs |

|   | Client-  | WSHD | 87250 Invoice # 47140                                                                                                    | PAGE     |
|---|----------|------|----------------------------------------------------------------------------------------------------|----------|
|   |          |      | need for due diligence.                                                                                                    |          |
|   | 07/11/14 | HOIV | Read, reviewed, and submitted changes to New Light regarding LTC's consulting agreement with the District.                                                                                                    | 0.70 hrs |
|   | 07/12/14 | HOIV | Drafted extensive e-mail to counsel for CCPHD 1 to follow up on e-mail from July 11, 2014 wherein we extended the offer to consider changing the nursing home license.                                         | 1.20 hrs |
|   | 07/12/14 | HOIV | Read and reviewed contract submitted by Heather Hawthorne, Chambers County Clerk, to conduct the November 2014 Election.                                                                                       | 0.70 hrs |
|   | 07/14/14 | HOIV | Exchanged three (3) e-mails with Jay Old regarding whether he had been retained by CCPHD.                                                                                                    | 0.20 hrs |
|   | 07/14/14 | HOIV | Reviewed documents submitted by Caring Healthcare in response to the District's due diligence request and exchanged twelve (12) e-mails regarding the same with Trent Kreinke, Todd Beiderman, and Lee Hughes. | 3.50 hrs |
| 9 | 07/14/14 | HOIV | Worked with staff to accumulate missing documents for the 2012 and 2013 audits requested by Tommy Davis.                                                                                                    | 2.00 hrs |
| 9 | 07/14/14 | HOIV | Exchanged eight (8) e-mails with insurance carrier and New Light regarding new quote for bonds.                                                                                                    | 0.30 hrs |
|   | 07/14/14 | HOIV | E-mail to Jay Old requesting status of outstanding Public Information Act request.                                                                                                    | 0.20 hrs |
| ( | 07/15/14 | HOIV | Drafted FOI Letter to Jay Old requesting a number of documents from CCPHD 1.                                                                                                    | 1.20 hrs |
| ( | 07/15/14 | HOIV | Exchanged three (3) e-mails with Jay Old to determine status of initial FOI Request.                                                                                                    | 0.30 hrs |
| ( | 07/16/14 | HOIV | Prepared for and attended regular meeting for July 2014.                                                                                                    | 5.50 hrs |
| ( | 07/16/14 | JCR  | Receipt and review of Response to Open Records Request to Chambers<br>County Public Hospital District # 1, download records received and submit<br>invoice for payment;                                        | 0.70 hrs |
| ( | 7/16/14  | JCR  | Assist in preparation of supporting documents for board meeting;                                                                                                    | 0.90 hrs |
| ( | 07/17/14 | HOIV | Arranged and distributed documents after the meeting regarding to Nursing Home UPL; Auditor Letter; and Election clerk.                                                                                        | 1.80 hrs |
| C | 07/17/14 | HOIV | Telephone conference with the Chambers County Clerk's office to discuss November 4, 2014 Elections; deadlines; and contract with Clerk's office.                                                               | 0.60 hrs |
| 0 | 7/17/14  | HOIV | Telephone conference with Wells Fargo in regard to setting up bank accounts and provided a number of documents to banker in order to establish accounts for Nursing Home UPL program.                          | 1.00 hrs |
| 0 | 7/17/14  | HOIV | Telephone conference with Auditor to request a firm price for 2014 Audit.                                                                                                    | 0.40 hrs |
| 0 | 7/17/14  | HOIV | Went back over Management Agreement and made comments to each section for so that the Accountant could get a better understanding of the agreement                                                             | 2.80 hrs |

| Client-  | WSHD | 87250 Invoice # 47140                                                                                                    | PAGE     |
|----------|------|----------------------------------------------------------------------------------------------------|----------|
|          |      | and overall scheme and then distributed to her and counsel for nursing homes to review.                                                                                                    |          |
| 07/18/14 | HOIV | Telephone conference with Trent Kreinke, attorney for nursing homes, to discuss concerns raised at Board meeting with nursing home UPL program and ownership of nursing homes.                                                                                                    | 0.80 hrs |
| 07/18/14 | HOIV | Organized Lease Agreement; Operations Agreement; HIPPA Agreement; and Management Agreement for Marshall Manner and Rose Haven; and revised documents so that they could be signed by President Henry.                                                                                                 | 3.50 hrs |
| 07/21/14 | HOIV | Gathered more documents for the Marshall Manor and Rose Haven nursing home program; gathered signatures; and exchanged multiple e-mails and conference calls with Trent Kreinke and Gary Klein in regard to the documents and supporting documents to complete due diligence.                         | 4.00 hrs |
| 07/21/14 | HOIV | Researched Secretary of State and Comptroller of Public Account's webpages to inquire about the status of Marshall Manor and Rose Haven                                                                                                    | 1.00 hrs |
| 07/21/14 | HOIV | Received documents for Nursing Home UPL program for the Clairmont SNF and the Woodlands SNF and worked with Elroy Henry on signing the documents.                                                                                                    | 0.70 hrs |
| 07/21/14 | HOIV | Read, reviewed, and responded to seven (7) e-mails regarding various aspects of the Nursing Home UPL program with Todd Beiderman, Lee Hughes, Gary Kreinke, Darrell Zurovec, Sherrie Norris, and David Mendez regarding opening bank accounts; legal research CHOW Documents; and needed information. | 0.50 hrs |
| 07/21/14 | HOIV | Conducted extensive research on owning nursing homes inside the District versus outside of District in light of the CCESD 1 matter and drafted a memo regarding the same and giving an opinion.                                                                                                    | 4.00 hrs |
| 07/21/14 | JCR  | Met with President, Elroy Henry to notarize Lease Agreement, Operations Agreement, HIPPA Agreement and Management Agreement for Marshall Manor and Rose Haven;                                                                                                    | 1.10 hrs |
| 07/21/14 | JCR  | Meet with Elroy Henry to notarize documents for Nursing Home UPL program for The Clairmont SNF and Woodlands SNF;                                                                                                    | 0.50 hrs |
| 07/22/14 | HOIV | Attended meeting with Winnie Community Hospital and St. Elizabeth.                                                                                                    | 1.40 hrs |
| 07/22/14 | HOIV | Read, reviewed and responded to twenty-six e-mails regarding various aspects of the Nursing Home UPL program including opening bank accounts; exchanging documents; getting audit done by August meeting; and results of research on cases involving Indiana nursing home program.                    | 2.60 hrs |
| 07/22/14 | HOIV | Conducted research on Nursing Home UPL program and read cases as well as opinions from Medicare on the program as well as IGTs.                                                                                                    | 2.00 hrs |
| 07/22/14 | HOIV | Exchanged seven (7) e-mails with Heather Hawthorne regarding the upcoming election.                                                                                                    | 0.40 hrs |
| 07/22/14 | HOIV | Researched Constitution and Attorney General opinions for CCPHD 1 matter and exchanged twenty-six (26) e-mails with Chris Portner and opposing counsel in regard to the potential case.                                                                                                    | 2.00 hrs |

| Client-  | WSHD   | 87250 Invoice # 47140                                                                                                    | PAGE     |
|----------|--------|----------------------------------------------------------------------------------------------------|----------|
| 07/22/14 | 4 JCR  | Assist in gathering documents for Marshall Manor and Rose Haven and prepare fedex for shipment;                                                                                                    | 0.50 hrs |
| 07/23/14 | 4 HOIV | Read, reviewed and responded to thirty-one (31) e-mails regarding various aspects of the Nursing Home UPL program including opening bank accounts; exchanging documents; getting audit done by August meeting; and results of research on cases involving Indiana nursing home program.                      | 3.00 hrs |
| 07/23/14 | HOIV   | Prepared for and attended Regular Monthly meeting.                                                                                                    | 2.00 hrs |
| 07/23/14 | JCR    | Assist in preparation of Direct Deposit Authorizations for Marshall Manor and Rose Haven and prepare fedex shipping;                                                                                                    | 0.50 hrs |
| 07/24/14 | HOIV   | Extensive conversation with Josh Rodriguez, banker with Wells Fargo regarding nursing home UPL agreement and depository account.                                                                                                    | 0.70 hrs |
| 07/24/14 | HOIV   | Conference call with David Mendez to discuss Nursing Home UPL Management Agreement.                                                                                                    | 0.70 hrs |
| 07/24/14 | HOIV   | Drafted third Freedom of Information requesting additional documents.                                                                                                    | 1.30 hrs |
| 07/24/14 | HOIV   | Spent considerable time reviewing minutes of meeting for the CCPHD 1 and continued with rough draft of petition as it pertains to the facts.                                                                                                    | 3.00 hrs |
| 07/24/14 | HOIV   | Read, reviewed, and responded to fourty-four (44) e-mails regarding various aspects of the Nursing Home UPL program with Todd Beiderman, Lee Hughes, Gary Kreinke, Darrell Zurovec, Sherrie Norris, and David Mendez regarding opening bank accounts; legal research CHOW Documents; and needed information. | 2.50 hrs |
| 07/25/14 | HOIV   | Read, reviewed, and responded to eleven (11) e-mails regarding various aspects of the Nursing Home UPL program with Todd Beiderman, Lee Hughes, Gary Kreinke, Darrell Zurovec, Sherrie Norris, and David Mendez regarding opening bank accounts; legal research CHOW Documents; and needed information.      | 1.00 hrs |
| 07/25/14 | HOIV   | Read reviewed and responded nine (9) e-mails from Chris Portner and counsel for CCPHD 1 regarding outstanding Freedom of Information requests and strategy/found research.                                                                                                    | 0.90 hrs |
| 07/25/14 | HOIV   | Continued review of minutes from CCPHD meetings and incorporating facts into draft petition.                                                                                                    | 2.00 hrs |
| 07/26/14 | HOIV   | Continued work on TRO petition and research for the TRO.                                                                                                    | 5.50 hrs |
| 07/28/14 | HOIV   | Prepared audit letter for 2012-2013.                                                                                                    | 1.00 hrs |
| 07/28/14 | HOIV   | Read, reviewed, or responded to thirteen (13) e-mails with Auditor regarding additional needed documents.                                                                                                    | 1.00 hrs |
| 07/29/14 | HOIV   | Read and reviewed Attorney General Opinion relating to non-profit organizations owned by Hospital District.                                                                                                    | 0.30 hrs |
| 07/29/14 | HOIV   | E-mail to client advising them of status of nursing home UPL; potential issues; meeting with CCPHD.                                                                                                    | 0.70 hrs |

| Client-  | WSHD       | 87250                       | Invoice # 471                   | 40                       |                                 |         |               |             | PAGE     |      |
|----------|------------|-----------------------------|---------------------------------|--------------------------|---------------------------------|---------|---------------|-------------|----------|------|
| 07/30/14 | JCR        | Prepare no                  | tebook for Nur                  | sing Hom                 | e UPL Progra                    | ım;     |               |             | 1.50 h   | ırs  |
| 07/31/14 | HOIV       | Coordinate                  | the signatures                  | and acqui                | isitions of 7 ne                | ew nurs | ing homes;    |             | 5.00 h   | ırs  |
| 07/31/14 | HOIV       | Prepare for<br>District reg | and attend me<br>arding East Ch | eting with<br>nambers M  | n Chambers C<br>Iedical Facilit | ounty P | ablic Hospita | 1           | 4.00 h   | rs   |
| 07/31/14 | JCR        | Prepare two<br>for delivery | more noteboo                    | oks pertair<br>ner and M | ning to the Nu<br>r. Sherlock;  | rsing H | ome UPL Pro   | ogram       | 1.70 h   | rs   |
|          |            | Total fees for              | or this matter                  |                          |                                 |         |               |             | \$32,755 | 5.00 |
| DISBURS  | EMENTS     |                             |                                 |                          |                                 |         |               |             |          |      |
| 07/18/14 | , ENTERINE |                             | County Public 1                 | Hospital D               | District #1; Inv                | oice#   |               |             | 36       | 5.20 |
| 07/25/14 |            |                             | xpress; Invoic                  | a # Chaml                | aora Cata Clar                  | 1       |               |             |          |      |
| 07/31/14 |            | Copy Exper                  |                                 | c π Chaint               | ders City Cla                   | I K     |               |             |          | 5.00 |
| 07/31/14 |            | Color Copy                  |                                 |                          |                                 |         |               |             |          | 9.70 |
| 07/31/14 |            | Computer R                  |                                 |                          |                                 |         |               |             |          | 2.50 |
| 07/31/14 |            | Excess Post                 |                                 |                          |                                 |         |               |             |          | 7.00 |
| 07/31/14 |            | Messenger S                 |                                 |                          |                                 |         |               |             |          | ).96 |
| 07731714 |            | wiessenger i                | Sel vice                        |                          |                                 |         |               |             | 30       | 0.00 |
|          |            | Total disbur                | sements for thi                 | s matter                 |                                 |         |               |             | \$241    | .36  |
|          | BILLIN     | IG SUMMA                    | RY:                             |                          |                                 |         |               |             |          |      |
|          |            | Oxford, IV Hu               |                                 |                          | 128.80 hrs (                    | @ \$    | 250.00 /hr    | \$32,200.00 | v.       |      |
|          |            | Roebuck, Jenr               |                                 |                          | 7.40 hrs (                      | _       | \$75.00 /hr   | \$52,200.00 |          |      |
|          | 3          |                             |                                 |                          | 7.40 ms                         | w       | \$75.00 /III  | \$333.00    | l)       |      |
|          |            | TOTAL FEE                   | ES                              |                          |                                 |         |               | \$32,755.00 | ļ).      |      |
|          |            | TOTAL DIS                   | BURSEMENT                       | rs                       |                                 |         |               | \$241.36    |          |      |
|          |            | TOTAL CHA                   | ARGES FOR T                     | THIS INV                 | OICE                            |         |               | \$32,996.36 |          |      |
|          |            | RETAINER                    |                                 |                          |                                 |         |               | \$1,000.00  | ) CR     |      |
|          |            | TOTAL DU                    | E FOR THIS                      | INVOIC                   | E                               |         |               | \$31,996.36 |          |      |
|          |            | NET BALAN                   | NCE FORWAI                      | RD                       |                                 |         |               | \$80.52     |          |      |

Federal ID# 74-1646478

Invoice Terms: Net 10 Days Upon Receipt
Please Reference Invoice Number on Your Check

\$32,076.88

TOTAL BALANCE NOW DUE

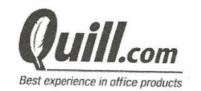

24073:

Order Date: 07/21/2014 Ship Date: 07/22/2014 InvoiceDate: 07/22/2014

TIN: 36-2952904

P.O. Box 37600 Philadelphia, PA 19101-0600 Customer Service: 1-800-789-8965

0011340 Sold To:

01 AB 0.403 \*\*AUTO T0 2 1745 77665-199797 -C01-P11345-I

Winniestowell Hospital Distri

Po Box 1997 Winnie TX 77665-1997

Ship To:

Winnie Stowell Hospital Distri Sherrie Norris 538 Broadway

Winnie TX 77665

| Customer PO : non | rissherrie Order# : 69        | Order# : 69566014 |             | 446           | Account# : C776947: |  |
|-------------------|-------------------------------|-------------------|-------------|---------------|---------------------|--|
| Item Number       | Description                   | Color             | Qty shipped | Price/UM      | Extended            |  |
| 901-D8J69FN       | Hp 932XI/933 hy blk cmy cold  | or                | 2           | \$55.99/pack  | \$111.98            |  |
| 901-720222CT      | Quill brand copy paper letter | White             | 1           | \$47.99/carto |                     |  |

Remember you can check your order status & tracking, print invoices and more in the Manage My Account section on Quill.com,

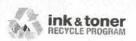

Earn up to \$20 per month in QuillCash
Go to Quill.com/inkrecycle

Tax: Freight:

Mdse Total:

\$159.97 \$13.20 Free

Go paperless! Get email alerts when you have new invoices. To get started, just go to quill.com, click on the "My Account" link,

then the account alert link.

To help apply your payment properly, remember to include your **account** # on your check and remit your payment to the address shown below.

Amount Due:

\$173.17

Due Date: 08/21/2014

Customer is responsible for collection fees, court costs and reasonable attorney fees to collect unpaid accounts

Payment Coupon: Please detach and enclose this portion with your payment. Please do not staple. Thank You.

Account Number: C7769473 Winniestowell Hospital Dis

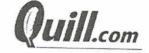

Invoice Number: 4635446 Invoice Date: 07/22/2014 Amount Due: \$173.17

Payable in U.S. Dollars

Payable to:

Quill Corporation P.O.Box 37600 Philadelphia, PA 19101-0600

| Date       | Description                                                                                                    | Time | Ехр | Mileage | Note |
|------------|----------------------------------------------------------------------------------------------------|------|-----|---------|------|
| 07/01/14   | Review emails from Atty Oxford re email from Jay Old CCPHD                                                                                       | 0.20 |     |         |      |
| 07/02/14   | To/from Post office; update files                                                                                                    | 0.40 |     | 4       |      |
|            | Prepare draft minutes for June 11 2014 regular meeting                                                                                           | 3.30 |     | 35      |      |
| 07/03/14   | Review email from Atty Oxford to Chris Portner re draft Letter of Support; and                                                                   |      |     |         |      |
| 01103/14   | review attachment                                                                                                    | 0.25 |     |         |      |
| 07/05/14   | Review emails from Atty Oxford re response to Chris' draft letter of support;                                                                    | 0.00 |     |         |      |
| 0.700711   | review attachment                                                                                                    | 0.20 |     |         |      |
|            | To/from Post office; update files                                                                                                    | 0.40 |     | 4       |      |
|            | Prepare draft minutes for June 18 2014 emergency meeting                                                                                         | 2.00 |     |         |      |
| 07/07/14   | Review email from Susan McFaddin (CPA assistant) re CPA invoice for 2013; review attachment                                                      | 0.10 |     |         |      |
|            | Review email from Atty Oxford re CCPHD correspondence                                                                                            | 0.20 |     |         |      |
|            | To/from Post Office and Hospital to deliver Rick Labelle check                                                                                   | 0.50 |     | 6       |      |
| 07/07/14   | Review emails from Atty Oxford re Signatures for Rose Haven and Marshall manor; review & print attachments; Telepone call to Mr Henry re signing | 0.50 |     |         |      |
|            | Review emails from Atty Oxford re audited financials                                                                                             | 0.20 |     |         |      |
|            | Review emails from Atty Oxford re Nursing Home UPL program                                                                                       | 0.20 |     |         |      |
|            | Review emails from Atty Oxford and Mary ELLen Robertson re Audit                                                                                 | 0.10 |     |         |      |
|            | Review emails from Mary Ellen Robertson re audited financials                                                                                    | 0.10 |     |         |      |
|            | To/from office review financials for June; scan and email to CPA                                                                                 | 1.00 |     |         |      |
|            | Update District Files and emails                                                                                                    | 1.50 |     |         |      |
| 07/09/14   | Send email to Susan McFaddin re 2013 invoice and correct address                                                                                 | 0.30 |     |         |      |
|            | Review emails from Atty re Surety Bonds for RHR and MMW                                                                                          | 0.35 |     |         |      |
|            | Review email from Atty Oxford to Auditor and CPA re Audit for Nursing Home UPL Program                                                           | 0.25 |     |         |      |
|            | Prepare draft regular agenda for July 16 2014; email to Atty Oxford and Board members; made revisions                                            | 0.70 |     |         |      |
|            | Prepare email to Atty Oxford & Board Members forwarding draft minutes for<br>June 11 and June 18 meeting; review Atty response                   | 0.30 |     |         |      |
|            | Review emails from Atty Oxford re Winnie signatures; print attachments;<br>Telepone calls to Mr. Henry and Atty Oxford re signing documents      | 0.30 |     |         |      |
|            | Review email from Atty Oxford to Heather Hawthorne re contract for 2014 election                                                                 | 0.10 |     |         |      |
|            | Review email from Trent Krienke re signatures                                                                                                    | 0.10 |     |         |      |
|            | Review email from Atty Oxford re attorney invoices for June                                                                                      | 0.10 |     |         |      |
|            | Review email from Atty Oxford re revisions to draft minutes 6.11 and 6.18; made revisions                                                        | 1.00 |     |         |      |
|            | Review email from Atty Oxford re additional documents; and update agenda for 7.16                                                                | 0.50 |     |         |      |
| 07/40/44   | Review emails from Mary Ellen Robertson re auditors request                                                                                      | 0.20 |     |         |      |
| 07/10/14   | Review email from Atty Oxford re meeting with Javeed re CCPHD                                                                                    | 0.10 |     |         |      |
|            | Revise agenda for 7.16.14; email to atty Oxford forwarding same                                                                                  | 0.40 |     |         |      |
|            | Review email from Susan McFaddin (CPA assistant) June Check register; scan and email same                                                        | 0.50 |     |         |      |
|            | Review statement from Prosperity Bank re \$100,000.00 deposit; scan and email to Board Members; Atty; CPA                                        | 0.30 |     |         |      |
| ELVI TOT T | Review email from Atty Oxford re Rose Haven documents; printed same.                                                                             | 0.40 |     |         |      |
| 07/11/14   | Review email from Atty Oxford re revised agenda; made revision; printed                                                                          | 0.30 |     |         |      |
|            | To/from Post office; update files                                                                                                    | 0.40 |     | 4       |      |

| Date         | Description                                                                                                    | Time | Exp | Mileage | Note |
|--------------|----------------------------------------------------------------------------------------------------|------|-----|---------|------|
| 7/11/2014 Co | File/Post with Chambers Court Agenda Notice of Regular Meeting for 7.16.14;                                                                    | 1.00 |     |         |      |
|              | email to all; Review email from Court re posting notice                                                                                        | 1.00 |     |         |      |
|              | Telephone call from Dan Yancy re photos of Board Members for the hospital's                                                                    | 0.60 |     |         |      |
|              | new website; Telephone calls to Board Members re same<br>Review email from Atty Oxford re Jay Old and Districts position re hospital clinic    | 0.00 |     |         |      |
|              | inside district boundries                                                                                                    | 0.50 |     |         |      |
|              | Telephone call from Scott at Hometown press re invoice; receive email review                                                                   |      |     |         |      |
|              | invoices re payments made                                                                                                    | 0.50 |     |         |      |
|              | Receive email from Atty Oxford re Bonds for Marshall Manor and Rose Haven;                                                                     |      |     |         |      |
|              | printed updated files                                                                                                    | 0.20 |     |         |      |
|              | Review email from Atty Oxford re Rose Haven documents; printed same                                                                            | 0.40 |     |         |      |
|              | Telephone call from Mr. Henry re email to Atty Oxford re contract between                                                                      |      |     |         |      |
|              | Javeed and Newlight; send email re same.                                                                                                    | 0.20 |     |         |      |
|              | Telephone call from Susan (CPA) re WSHD financial from may 2013; review file;                                                                  | 0.50 |     |         |      |
|              | send email re same.                                                                                                    | 0.50 |     |         |      |
|              | Review mail from TX Dept of Aging & Disability; Forward to Atty Oxford                                                                         | 0.30 |     |         |      |
| 07/15/14     | To/from Office to move office from SVDP to WCH (WCH completed repair to                                                                        | 2.50 |     | 7       |      |
|              | office); To/From Post Office                                                                                                    | 2.50 |     | 7       |      |
| 07/40/44     | Prepare Board Packet                                                                                                    | 1.30 |     |         |      |
| 07/16/14     | Review email from Atty Oxford re inovices and letter for meeting; print                                                                        | 1.00 |     |         |      |
|              | Review email from Atty Oxford to Heather Hawthorne Court clerk re election                                                                     | 0.15 |     |         |      |
|              | Review email from Atty Oxford re 1115 Waiver                                                                                                   | 0.10 |     |         |      |
|              | Review email from HHSC update contatct information                                                                                             | 0.30 |     |         |      |
|              | Review email from Atty Oxfor re documents produced by CCPHD                                                                                    | 0.50 |     |         |      |
|              | Review email from Stepheni Hass re UPL Chow Signature documents for<br>Clairmont Beaumont and The Woodlands; forward to Atty Oxford for review | 0.20 |     |         |      |
|              | Review email from Atty Oxford re Marshall Manor West Documents; review attachments; print                                                      | 0.50 |     |         |      |
|              | Revise Board Packet                                                                                                    | 0.50 |     |         |      |
|              | To/From Office; Attend Regular Meeting; setup and clean conference room                                                                        | 4.00 |     | 5       |      |
| 07/17/14     | Review emails from Atty Oxford to Mary Ellen (CPA) re budget                                                                                   | 0.40 |     | 5       |      |
|              | Review emais from Atty Oxford to Tommy Davis re WSHD Audit                                                                                     | 0.30 |     |         |      |
|              | Review email from Atty Oxford to Chambers Court Clerk re election                                                                              | 0.10 |     |         |      |
|              | Review email from Atty Oxford to Brenda at Wells Fargo re opening business                                                                     | 0.10 |     |         |      |
|              | accounts                                                                                                    | 0.20 |     |         |      |
|              | Review emails from Atty Oxford to Lawanna at JS Edwards & Sherlock re Surety bonds                                                             | 0.25 |     |         |      |
|              | Review email from Atty Oxford re Provider Certification Documents; review attachments and print                                                | 0.40 |     |         |      |
|              | Telephone call and email from Time Warner Service for phone line and internet                                                                  | 0.20 |     |         |      |
|              | Review email from Atty Oxford to Dirk re Foundation legal fees                                                                                 | 0.20 |     |         |      |
|              | Review email from Atty Oxford to Mary Ellen (CPA re Management Agreement for Rose Haven; review attachment                                     | 0.20 |     |         |      |
|              | update district files and emails                                                                                                    | 2.00 |     |         |      |
| 7.18.14      | To/from Beaumont-Wells Fargo to sign documents and pick up bank documents                                                                      |      |     |         |      |
|              | for Board members to sign for Nursing Home Facilities                                                                                          | 3.00 |     | 52      |      |
|              | Telephone call to all board memebers re signing bank documents                                                                                 | 0.50 |     |         |      |
|              | Review email from Atty Oxford to Chris Porter re Nursing Home program                                                                          | 0.20 |     |         |      |

| Date     | Description                                                                                            | Time     | Ехр | Mileage | Note  |
|----------|----------------------------------------------------------------------------------------------------|----------|-----|---------|-------|
|          | Review email from Atty Oxford to Board Members re Audit Engagement letter; review attachment           | 0.20     |     |         | .1016 |
|          | Review email from Atty Oxford re Nursing home Bank accounts                                            | 0.10     |     |         |       |
|          | Review emails from Atty Oxford re UPL Chow Signature documents for                                     |          |     |         |       |
|          | Clairmont and The Woodlands; review and print attachments                                              | 0.50     |     |         |       |
|          | Review email from Trent Krienke re UPL Chow Signature documents for                                    |          |     |         |       |
|          | Clairmont and The Woodlands                                                                            | 0.10     |     |         |       |
|          | To/From Post Officce; update files                                                                     | 0.40     |     |         |       |
| 07.21.14 | To/From Office meet with Board Memebers to sign Wells Fargo bank                                       | 4.50     |     |         |       |
|          | documents; To/from Sharon Burgess house to sign                                                        | 1.50     |     |         |       |
|          | Review email from Atty Oxford re Provider & Medicare Certifications for Rose                           | 0.30     |     |         |       |
|          | Haven and Marshall Manor West; review and print attachments                                            | 0.00     |     |         |       |
|          | Review email from Atty Oxford re CCHPD board minutes; review attachments                               | 0.30     |     |         |       |
|          | Review email from Atty Oxford re Bond checks (300.00 and 150.00); prepare                              |          |     |         |       |
|          | checks; meet with Mr. Henry to sign                                                                    | 0.50     |     |         |       |
|          | Review email from Atty Oxford re additional documents (to be signed; review                            | 0.50     |     |         |       |
|          | and print attachments                                                                                  | 0.50     |     |         |       |
| 07.22.14 | To/From office review files for additional documents for auditor for 2012.2013;                        |          |     |         |       |
| 01.22.14 | Meet with Mr. Henry to sign additional bank documents; To/From post office to mail originals           | 4.50     |     | 5       |       |
|          | Telephone call with Bonnie at Prosperity regarding documents for Auditor                               | 0.00     |     |         |       |
|          | Telephones call with Ellen Walter at Durbin & Co re requested dcouments for                            | 0.20     |     |         |       |
|          | Audit for 2012 and 2013                                                                                | 0.30     |     |         |       |
|          | Telephone call with Bonnie at Prosperity regarding bank documents; prepare                             |          |     |         |       |
|          | correspondence and email re same                                                                       | 0.30     |     |         |       |
|          | Telephone call with Ms. Perez at TexStar regarding bank documents; prepare                             | 0.00     |     |         |       |
|          | correspondence and email re same                                                                       | 0.30     |     |         |       |
|          | Meet with Mr. Herny to sign additional bank documents; scan and email; to from                         | 0.80     |     |         |       |
|          | Post office to mail originals                                                                          |          |     |         |       |
|          | Order office supplies from Quill                                                                       | 0.50     |     |         |       |
| 7.23.14  | To/From Beaumont - Atty Oxford Office and Wells Fargo to deliver original signed bank documents        | 3.50     |     | 55      |       |
|          | Review email from Aaron Milligan at Durbin Company re Bank confirmations and                           |          |     | 00      |       |
|          | legal representation letters for TexStar and Prosperity Bank                                           | 0.30     |     |         |       |
|          | Review email from Atty Oxford re Audit for District; reivew attachments                                | 0.10     |     |         |       |
|          | Telephone call from Atty Oxford re July 2013 minutes signed; review file; scan                         | 0.10     |     |         |       |
|          | and email same                                                                                         | 0.35     |     |         |       |
|          | Review email from Atty Oxford re RHR and MMW direct deposit forms; review                              | 120 1700 |     |         |       |
|          | and print attachments                                                                                  | 0.10     |     |         |       |
| 7.24.14  | To/From Mr. Henry's to sign additional bank documents and to/from Post Office                          | 1.00     |     | -       |       |
|          | to mail originals                                                                                      | 1.00     |     | 7       |       |
|          | Review emails from Atty Oxford re Contact information for Caring Healthcare                            | 0.20     |     |         |       |
|          | Review emails from Atty Oxford re DD forms for Rose Haven and Marshall<br>Manor West; review and print | 0.40     |     |         |       |
|          |                                                                                                    |          |     |         |       |
|          | Review email from Atty Oxford re Jay Old (CCHPD) request; review atttachment                           | 0.10     |     |         |       |
|          | Review email from Atty Oxford re August 2013 minutes signed; review file; scan                         |          |     |         |       |
|          | and email same                                                                                         | 0.35     |     |         |       |
|          | Review email from Atty Oxford re signatiure pages                                                      | 0.10     |     |         |       |

| Date        | Description                                                                                                    | Time         | Ехр       | Mileage | Notes |
|-------------|----------------------------------------------------------------------------------------------------|--------------|-----------|---------|-------|
| 07/25/14    | Review email from Gary Klein re TMHP EDI signature pages; review and print attachments); Review email re revisions; review and print revised attachments          | 0.50         |           |         |       |
|             | To/from Post office; update files                                                                                                    | 0.30         |           |         |       |
| 07.28.14    | Review mail from Atty Oxford re medicare signature pages;                                                                                                    | 0.20         |           |         |       |
|             | Review email from Atty Oxford re audit letters                                                                                                    | 0.10         |           |         |       |
|             | Meet with Mr. Henry to sign medicare signature pages for Rose Haven and<br>Marshall Manor; scan, email and mail originals to Gary Klein                           | 1.50         |           |         |       |
|             | Review email from Atty Oxford re Durbin Request                                                                                                    | 0.10         |           |         |       |
|             | Review email from Aaron Milligan re Audit Letter                                                                                                    | 0.10         |           |         |       |
|             | Review email from Auditor re additional requested documents; Review file for                                                                                      | 0.50         |           |         |       |
|             | invoives, check register; security stattements and support for checks Telephone call to Bonnie at Prospterity re security statements; Review email re             | 2.50<br>0.20 |           |         |       |
| 07.29.14    | Same Review email from Atty Oxford to Auditor to otation of requested described.                                                                                  |              |           |         |       |
| 07.20.14    | Review email from Atty Oxford to Auditor re status of requested documents                                                                                         | 0.10         |           |         |       |
|             | Review email from Atty Oxford re Woodlands and Clairmont request                                                                                                  | 0.10         |           |         |       |
|             | Review email from Auditor re system controls; forward to CPA Update District Files and emails                                                                     | 0.30         |           |         |       |
| 07.30.14    |                                                                                                    | 2.00         |           |         |       |
| 07.50.14    | Review email from Atty Oxford re Status of Nursing Homes and Anahuac                                                                                              | 0.20         |           |         |       |
|             | Prepare Draft Noitce of Agenda 8.4.14 Special Meeting; email to HO File/Post with Chambers Court Agenda Notice of Special Meeting for 8.4.14;                     | 0.40         |           |         |       |
|             | email to all; Review email from Court re posting notice; print file stamped copy of Notice Review email from Atty Oxford re Collateral Agreement for Wells Fargo; | 1.00         |           |         |       |
|             | Complete form; meet Mr. Henry to sign; scan, email and mail original Review email from Ellen Huschka-Walter's Durbin (auditor) re audit form for                  | 0.60         |           |         |       |
|             | systems control; Telephone call and email to Susan Mcfaddin re same                                                                                               | 0.30         |           |         |       |
|             | To/from Post office; update files                                                                                                    | 0.30         |           | 4       |       |
| 07.31.14    | To/From Chambers County Court meeting with Heather Hawthorne re election 2014                                                                                     | 1.50         |           | 42      |       |
|             | Review email from Attoy Oxford re signed documents for 4 nursing homes; printed 4 attachements                                                                    | 0.30         |           |         |       |
|             | Review email from Gary Klein regarding DADS for signatures Nursing Home documents; printed 12 attachments                                                         | 0.50         |           |         |       |
|             | To/from Denny's to Office for Meeting with Mr. Henry and Glynn Yarabrough to                                                                                      | Se Was       |           |         |       |
|             | sign documents for 4 Nursing Homes to sign and notarize; telephone calls with<br>Atty Oxford, Mr. Henry, Lee Hughes                                               | 2.00         |           | 7       |       |
| Total Hours | \$1,477.00                                                                                                    | 73.85        |           | 105     |       |
| Total Exp   | \$167.25                                                                                                    | 73.00        |           | 195     |       |
| Total       | \$1,644.25                                                                                                    |              |           |         |       |
|             | (\$46.75)                                                                                                    | 01**         | or nmt 14 | 2014    |       |
|             | \$1,597.50                                                                                                    | OVE          | er pmt Ma | ay 2014 |       |
| Expenses    | ψ1,001.30                                                                                                    |              |           |         |       |
|             | Cell Phone                                                                                                    | œ.           | 50.00     |         |       |
|             | Mileage                                                                                                    | -8.          | 50.00     |         |       |
| 7.11.14     | Court filing (Agenda for 7.16.2014 Regular Meeting)                                                                                                    |              | 07.25     |         | - 1   |
| 07.30.14    | Court filing (Agenda for 8.04.2014 Special Meeting)                                                                                                    |              | 55.00     |         |       |
|             | ( Igorida for 0.04.2014 Opecial Meeting)                                                                                                    |              | 5.00      |         |       |
|             |                                                                                                    | \$1          | 67.25     |         |       |

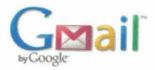

### **Purchase Confirmation**

1 message

donotreply@netdatacorp.net <donotreply@netdatacorp.net>

To: snoms881@gmail.com

Fri, Jul 11, 2014 at 8:49 AM

Office Name:

Chambers County Clerk - Heather H. Hawthorne

P.O. Box 728

Anahuac, TX 77514

409-267-2418

Receipt Number:

358278

PUBLIC RECORDS: WSHD Agenda for Regular Meeting 2014.07.16

Payment Date:

2014-07-11 08:45:01

**Billing Information** 

Credit Card Information:

Name:

SHERRIE NORRIS

Card Number:

XXXXXXXXXXXX9130

Address1:

**PO BOX 1803** 

Card Verification Number: xxx

Address2:

Card Type:

**Master Card** 

City:

WINNIE

State:

TX

**Expiration Date:** 

xx/xxxx

Zip Code:

77665

email:

snorris881@gmail.com

Your Order Amount:

Main Phone:

4092013922

Payment Amount

\$4.00

Convenience Fee

\$1.00

**Total Amount** 

\$5.00

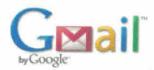

### **Purchase Confirmation**

1 message

donotreply@netdatacorp.net <donotreply@netdatacorp.net>

To: snorris881@gmail.com

Wed, Jul 30, 2014 at 9:37 AM

Office Name:

Chambers County Clerk - Heather H. Hawthorne

P.O. Box 728

Anahuac, TX 77514

409-267-2418

Receipt Number:

363055

PUBLIC RECORDS: WSHD Agenda for Special Meeting 2014.08.04

Payment Date:

2014-07-30 09:32:18

Billing Information

Credit Card Information:

Name:

SHERRIE NORRIS

Card Number:

XXXXXXXXXXXX9130

Address1:

PO BOX 1803

Card Verification Number: xxx

Address2:

**Master Card** 

City:

WINNIE

State:

TX

**Expiration Date:** 

Card Type:

xx/xxx

Zip Code:

77665

email:

snorris881@gmail.com

Your Order Amount:

Main Phone:

4092013922

Payment Amount

\$4.00

Convenience Fee

\$1.00

**Total Amount** 

\$5.00

### Exhibit "C"

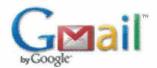

### Budget

1 message

Hubert Oxford IV < hoxfordiv@benoxford.com>

Wed, Aug 20, 2014 at 9:34 AM

To: "SUSAN MCFADDIN (smacbmt@yahoo.com)" <smacbmt@yahoo.com>, "mercpatex@msn.com"

<mercpatex@msn.com>

Cc: "Elroy Henry (elroyhenry@windstream.net)" <elroyhenry@windstream.net>, "Sherrie Norris

(snorris881@gmail.com)" <snorris881@gmail.com>

Mary Ellen or Susan,

Attached, please find the 2014 Budget, minutes from May 22, 2014 in which the budget was amended and the year to date Check Register with codes. Also attached is a spreadsheet for the budget. This budget must be amended tonight and I want to have it lined out before the meeting.

At the May 2014 Regular Meeting, the Board Amended the Budget for 2014. The budget was amended as follows:

Following the approval of this payment, Chair Henry asked the Board to move to Agenda Item No. 6, to discuss and consider amending the 2014 Budget in order to account for this IGT payment. The Board was reminded by Sherrie Norris that the budget called for payment to the hospital for Indigent Care to be provided in two ways: 1) twelve (12) monthly payments to the hospital in the amount of \$10,000.00 each of which four payments had been made to date; and 2) the Board agreed to provide \$130,000.00 for IGT for the 1115 Waiver Program. Therefore, she recommended that the Board amend the budget to reflect payments to the hospital for Indigent Care in this year's budget in the amount of \$270,000.00, up \$20,000.00 from the initial

budget of \$250,000.00. Director Rollo made a motion to amend the budget to reflect \$270,000.00 for Indigent Care payments. This motion was seconded by Director Espinosa with a unanimous consent of all Board members present.

On the Spreadsheet, there is a separate for the August Financial Statement. This will need to be tweaked to add the various accounts but we need this for the monthly report.

We have got to get this done today. I don't know what the codes are so I cant help. However, if there is already a cumulative spreadsheet, I will be happy to review and adjust accordingly.

Hubert Oxford, IV

Benckenstein & Oxford, L.L.P.

3535 Calder Avenue, Suite 300

Beaumont, Texas 77706

(409) 951-4721 Direct

(409) 351-0000 Cell

(409) 833-8819 Fax

### CONFIDENTIAL NOTICE

This e-mail transmission (and/or the documents accompanying it) may contain confidential information belonging to the sender which is protected by the attorney-client privilege. This information is intended only for the use of the individual or entity named above. If you are not the intended recipient, you are hereby notified that any disclosure, copying, distribution or the taking of any action in reliance on the contents of this information is strictly prohibited. If you have received this e-mail in error, please immediately send a reply and delete the e-mail promptly. If there is any question or difficulty, please notify us by calling us collect at phone number (409) 833-9182.

### 4 attachments

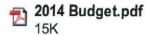

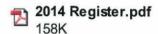

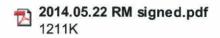

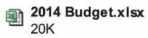

### Winnie-Stowell Hospital District 2014 Proposed Budget

| - |   |     |   |   |   |
|---|---|-----|---|---|---|
| D | - | 100 | - |   | 0 |
| n | ~ | ve  | н | u | • |

|   |                 | <b>Total Income</b> | 556,925.00 |
|---|-----------------|---------------------|------------|
| ) | Misc Income     |                     |            |
|   | Interest Income |                     | 925.00     |
| 5 | Tax Revenue     |                     | 556,000.00 |

### Expenses

| Administrative Services                              | 8,000.00     |
|------------------------------------------------------|--------------|
| Assistance Program                                   | 120,000.00** |
| 1115 Waiver Program                                  | 130,000.00%  |
| Audit / Accounting                                   | 15,000.00    |
| Bonds                                                | 300.00       |
| County Indigent                                      | 36,000.00    |
| Project Costs                                        | 50,000.00    |
| Education                                            | 5,000.00     |
| Insurance                                            | 3,500.00     |
| Legal Fees                                           | 90,000.00    |
| Notices                                              |              |
| Consultant Fees                                      | 25,000.00    |
| Provider Rention Vo                                  | 12,000.00    |
| Consultant Fees Provider Rention Consultant Supplies | 2,000.00     |
|                                                      | 496,800.00   |
| Balance                                              | 60,125.00    |

Reserve:

\$597000U0,185

### WINNIE-STOWELL HOSPITAL DISTICT 2014 PROPOSED BUDGET

|             |            |                    |                 |         |             |            |            |               |                 |          |                    |                            |                    |                    |               |                         | Expenses |                    |                                         | Revenue                   |
|-------------|------------|--------------------|-----------------|---------|-------------|------------|------------|---------------|-----------------|----------|--------------------|----------------------------|--------------------|--------------------|---------------|-------------------------|----------|--------------------|-----------------------------------------|---------------------------|
|             | Supplies   | Provider Retention | Consultant Fees | Notices | Legal Fees  | Insurance  | Education  | Project Costs | County Indigent | Bonds    | Audit / Accounting | <b>Total Indigent Care</b> | 115 Waiver Program | Assistance Program | Indigent Care | Administrative Services | Š.       | A RANGE MANAGEMENT | Tax Revenue Interest Income Misc Income |                           |
|             |            |                    |                 |         |             |            |            |               |                 |          |                    |                            |                    |                    |               |                         |          | Total Income       |                                         |                           |
| \$60,125.00 | \$2,000.00 | \$12,000.00        | \$25,000.00     | \$0.00  | \$90,000.00 | \$3,500.00 | \$5,000.00 | \$50,000.00   | \$36,000.00     | \$300.00 | \$15,000.00        | \$250,000.00               | \$130,000.00       | \$120,000.00       |               | \$8,000.00              |          | \$556,925.00       | \$556,000.00                            |                           |
|             |            |                    |                 |         |             |            |            |               |                 |          |                    |                            |                    |                    |               |                         |          |                    |                                         | Actual                    |
|             |            |                    |                 |         |             |            |            |               |                 |          |                    | \$270,000.00               |                    |                    |               |                         |          |                    |                                         | May 22, 2014<br>Amendment |

Reserve:

\$60,125.00

# WSHD Financial Reporting Sheet

| From         Sales Tax         Property Tax         County         Other         Net           Total:         \$0.00         \$0.00         \$0.00         \$0.00         \$0.00         \$0.00         \$0.00         \$0.00         \$0.00         \$0.00         \$0.00         \$0.00         \$0.00         \$0.00         \$0.00         \$0.00         \$0.00         \$0.00         \$0.00         \$0.00         \$0.00         \$0.00         \$0.00         \$0.00         \$0.00         \$0.00         \$0.00         \$0.00         \$0.00         \$0.00         \$0.00         \$0.00         \$0.00         \$0.00         \$0.00         \$0.00         \$0.00         \$0.00         \$0.00         \$0.00         \$0.00         \$0.00         \$0.00         \$0.00         \$0.00         \$0.00         \$0.00         \$0.00         \$0.00         \$0.00         \$0.00         \$0.00         \$0.00         \$0.00         \$0.00         \$0.00         \$0.00         \$0.00         \$0.00         \$0.00         \$0.00         \$0.00         \$0.00         \$0.00         \$0.00         \$0.00         \$0.00         \$0.00         \$0.00         \$0.00         \$0.00         \$0.00         \$0.00         \$0.00         \$0.00         \$0.00         \$0.00         \$0.00         \$0.00         \$0.00 |  |
|----------------------------------------------------------------------------------------------------|--|
| Other Funds Sumr Starting Balance Net Income                                                                                                    |  |